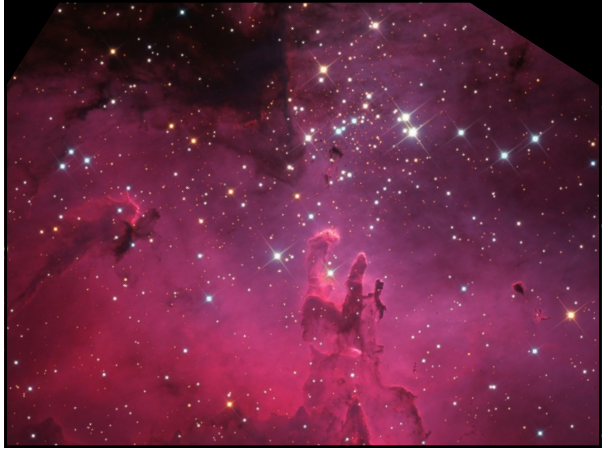

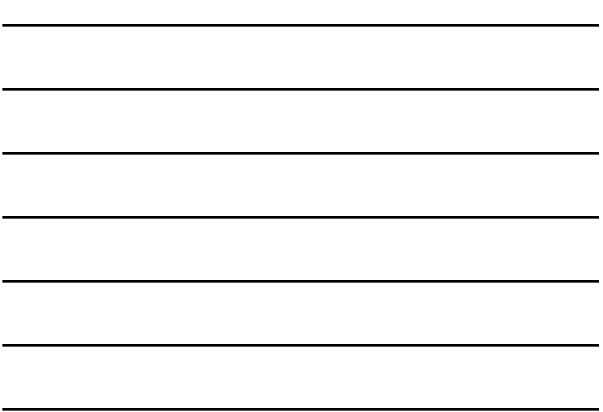

 $\mathbf 1$ 

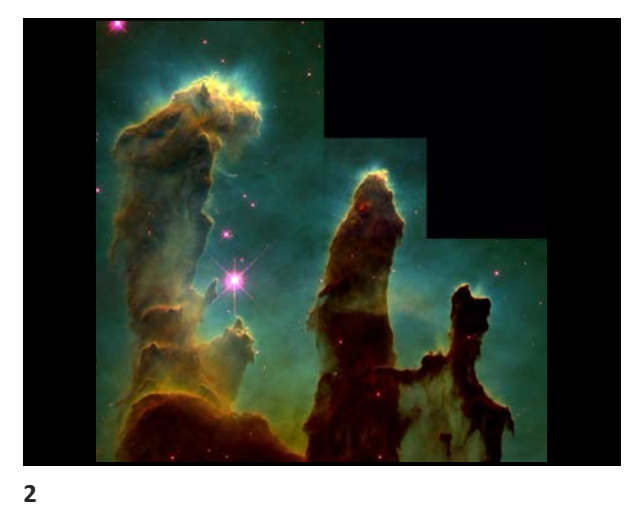

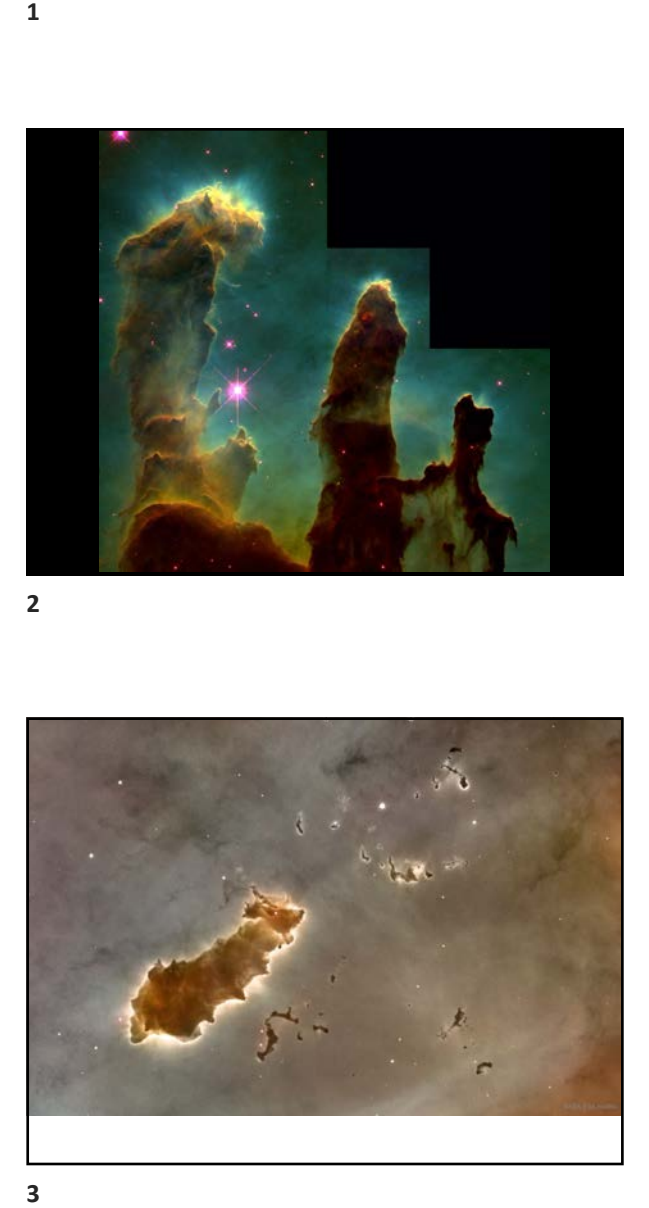

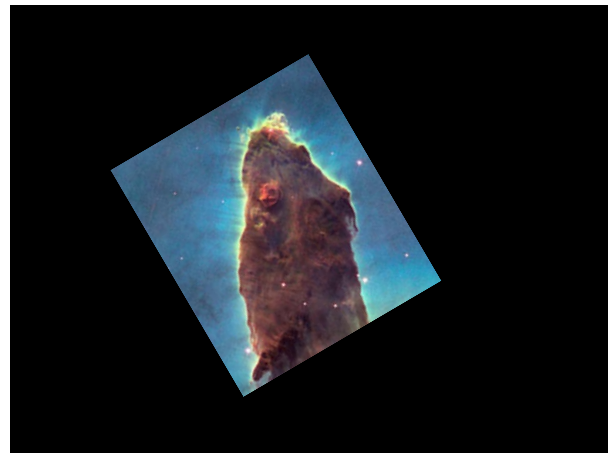

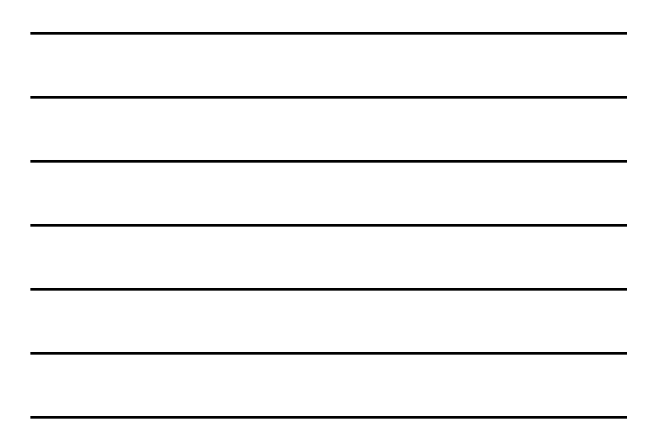

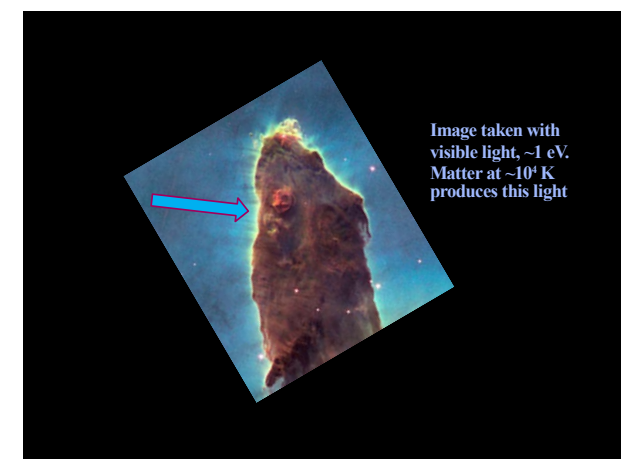

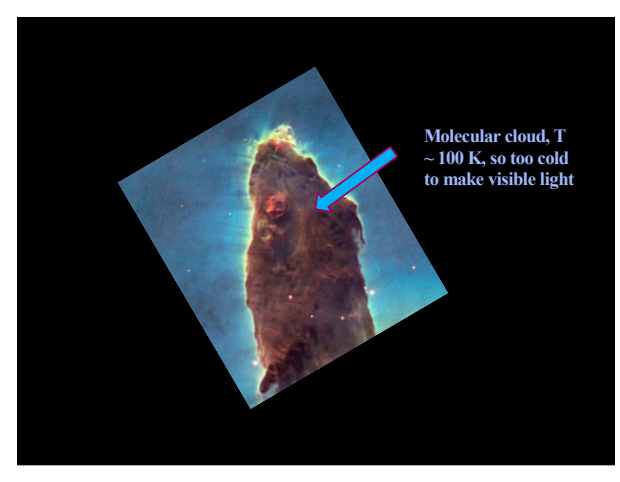

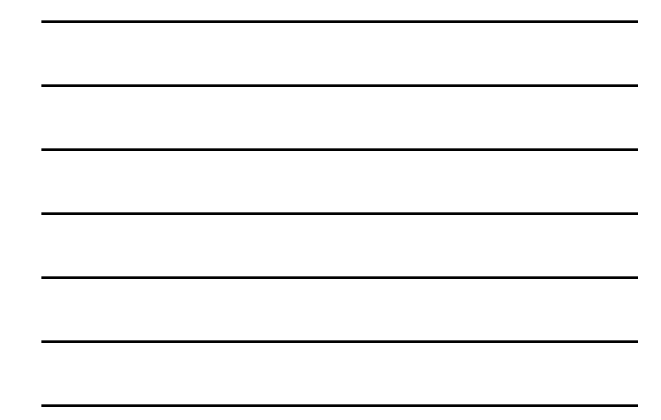

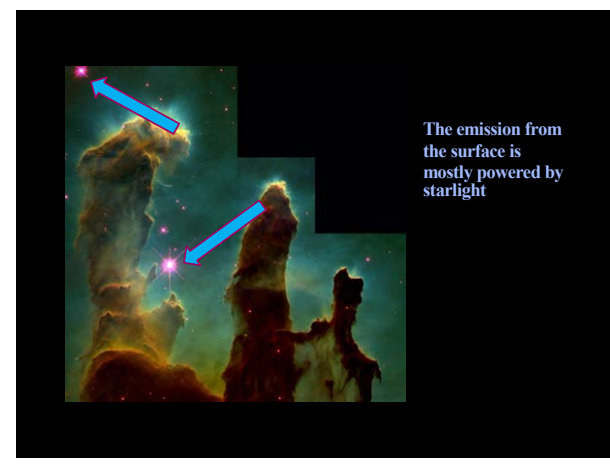

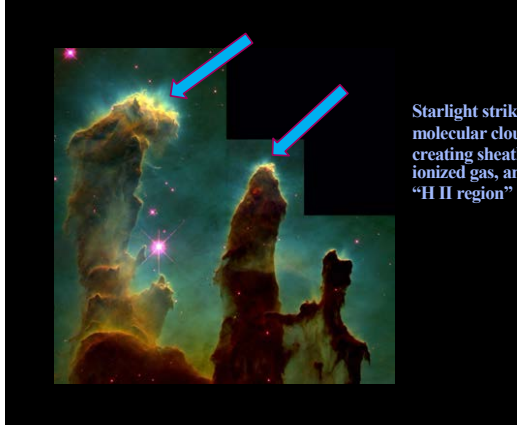

**Starlight strikes molecular cloud, creating sheath of ionized gas, an "H II region"**

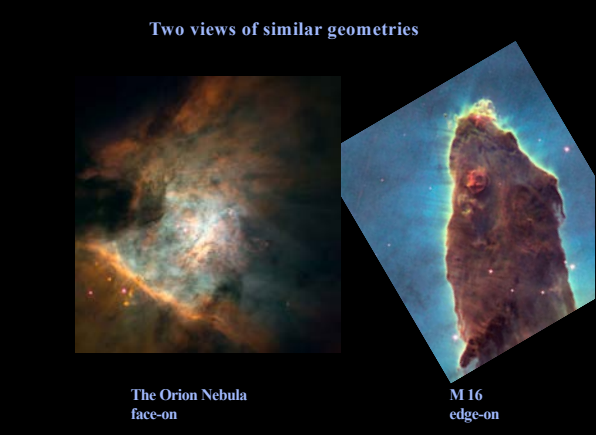

## **Minimum to run Cloudy**

- § **Hazy 1 Section 1.2**
- § **Must specify** – **Gas density**
	- **SED – shape of the radiation field striking the cloud**
	- **The flux of photons striking cloud, photons cm-2 s-1 since atomic physics depends on this**

**10**

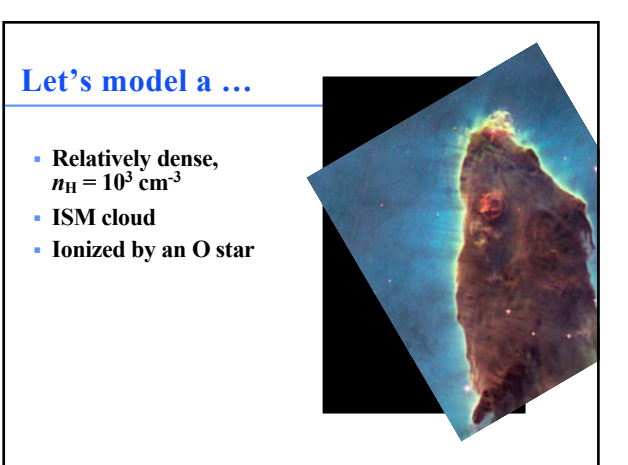

**11**

## **Commands – Hazy1 Chap 3**

- § **Free format keywords and numbers**
- § **Input deck ends with empty line or \*\*\*\*\***
- § **Many numbers are logs, check Hazy1 carefully**

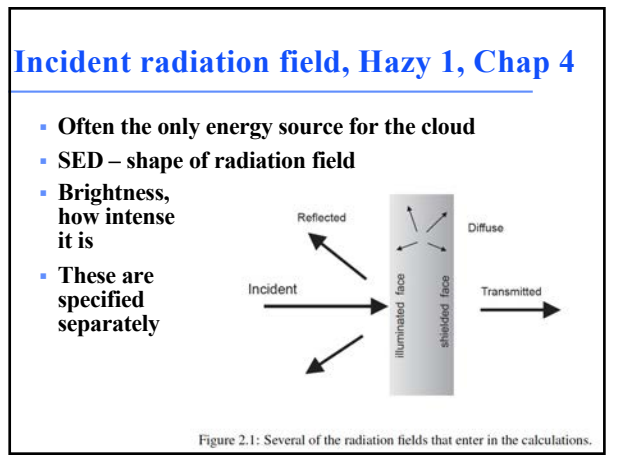

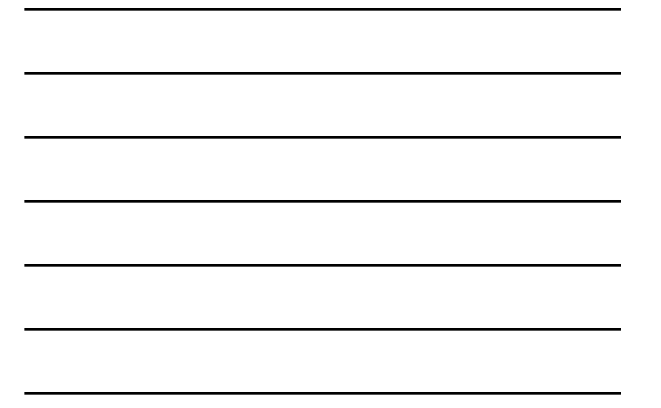

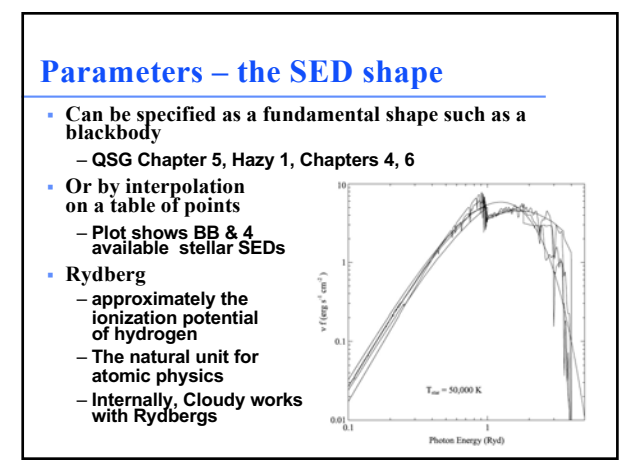

**14**

#### **SED shape**

**Chapter 6** 

#### **INCIDENT RADIATION FIELD SHAPE**

#### 6.1 Overview

The spectral energy distribution (SED) of the incident radiation field should be specified between<br>the energies of 3.040  $\times$  10<sup>-9</sup> Ryd ( $\lambda \approx 29.98$  m) and 100 MeV  $\approx 7.354 \times 10^6$  Ryd. The<br>low-energy region is importa by-energy region is important for Compton computed polynomization from excited states, free-free heating, H<sup>-</sup> heating, and grain heating, The high-energy portion is important for Auger and secondary ionization, Compton he

# **blackbody**

The continuum will be a blackbody with temperature  $(K)$  given by the number. The temperature may be entered directly or as a log. The number is assumed to be a log if it is less than or equal to 10 and linear if greater t

black body, Temp =  $1e6 K$ 

which is equivalent to  $black$  1000000

 $or$ 

black body  $t=6$ .

**16**

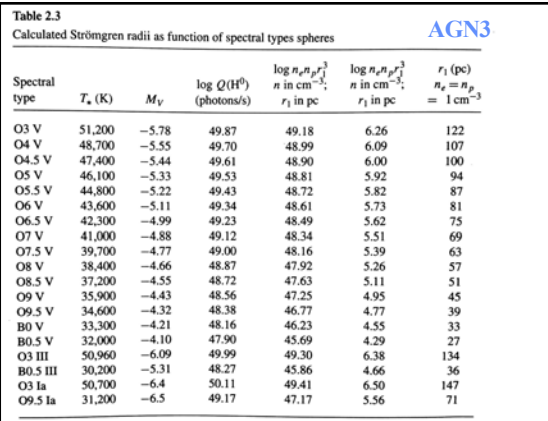

**17**

Note:  $T = 7,500$  K assumed for calculating  $\alpha_B$ .

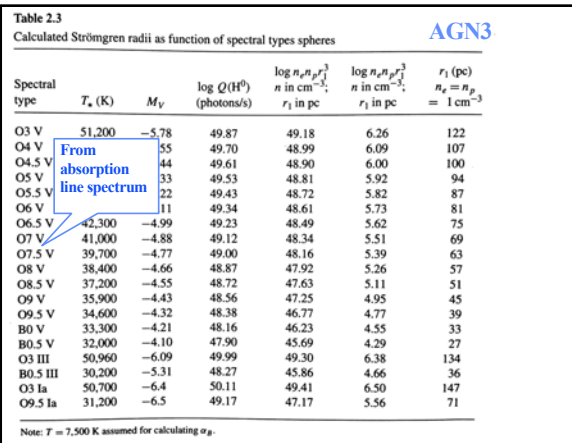

#### $\Longleftarrow$  this is a comment

#<br># the cloud is ionized by a nearby star cluster, NGC 6611. The brightest<br># star is the O3 – O5 V star W205 which is about 2kpc distant<br># McLeod+15 http://adsabs.harvard.edu/abs/2015MNRAS.450.1057M<br># McLeod+15 http://ads

# 50 000 K blackbody, roughly an O3 – O5 V star<br># 50 000 K blackbody, roughly an O3 – O5 V star<br>blackbody, T=4.87e4 K # the AGN3 Table 2.3 entry for O4 V

#### **19**

#### **SED brightness , Hazy 1, Chap 5**

- § **Luminosity case**
	- **Specify total photon luminosity**
	- $-Q(H)$  or L into  $4\pi$  per second
	- **Must specify radius to get flux**
	- **Predict line luminosities**

#### § **Intensity case**

- **In a resolved source, often work with surface brightness, or line intensity**
- **Specify flux of photons striking cloud,**
- **predict emission per unit area**
- **Radius not needed**

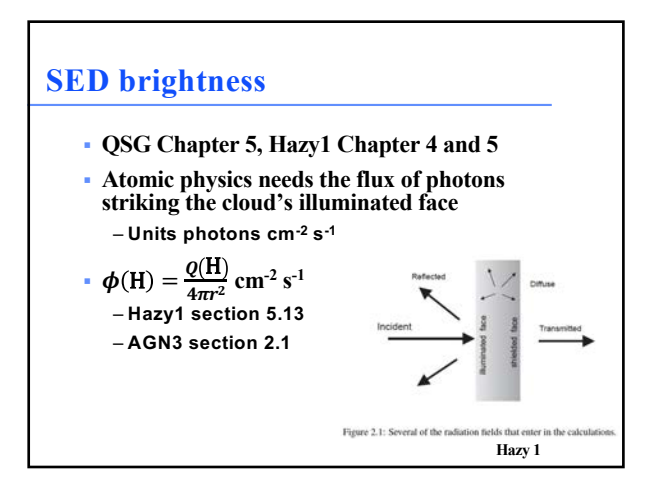

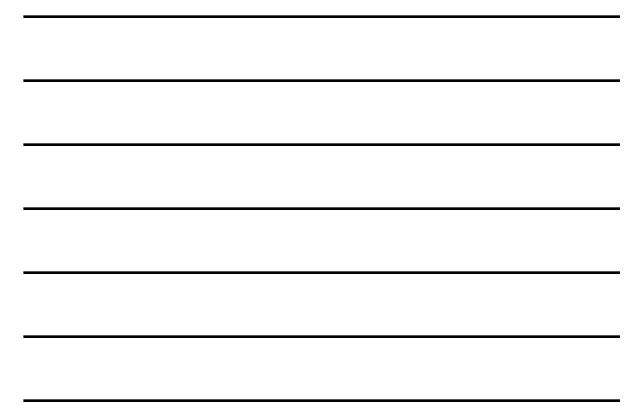

## **Intensity of radiation field**

§ **Atomic physics needs flux of photons, photons cm-2 s-1**

#### **Chapter 5**

#### **INCIDENT RADIATION FIELD LUMINOSITY**

#### 5.1 Overview

 $\rm All$  commands setting the intensity or luminosity of the incident radiation field are defined in this Chapter.

**22**

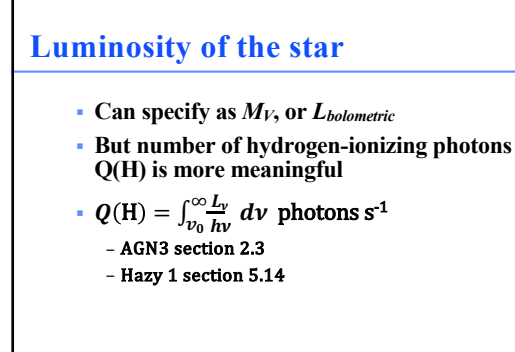

**23**

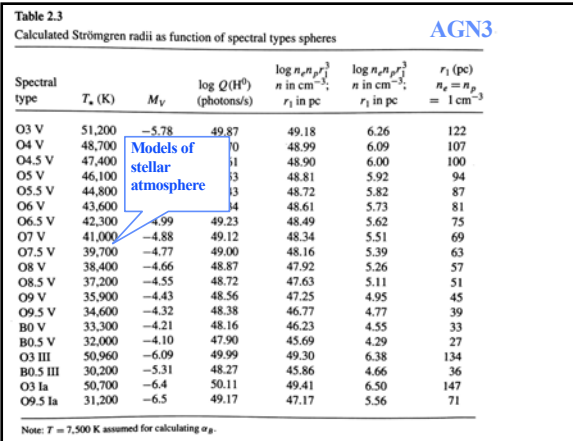

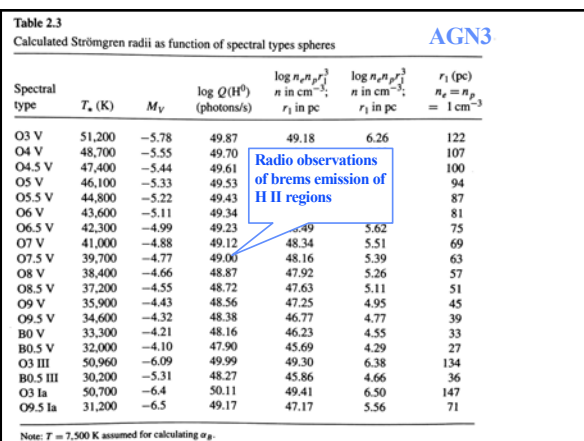

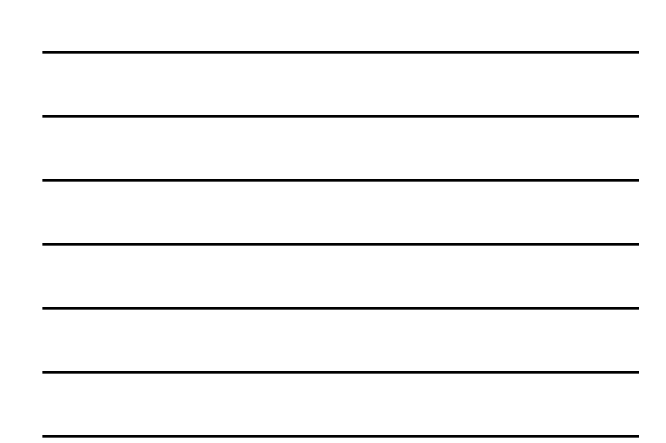

#### $# == this is a comment$

**F** the cloud is ionized by a nearby star cluster, NGC 6611. The brightest<br> **F** the cloud is ionized by a nearby star will be about 2kpc distant<br> **F** McLeod+15 http://adsabs.harvard.edu/abs/2015MNRAS.450.1057M<br> **F** 50 000

**26**

#### **Radius command, Chap 9.10**

- § **If luminosity is set then the radius, the separation between the star and the illuminated face of the cloud, must also be specified to derive flux of photons on cloud surface**
- § **Radius command** – **log radius in cm by default**
- **Linear, or parsecs, can be used by setting optional keywords** § **Let's put our cloud 1019 cm from the star, a bit over 2 parsec**
- **# RADIUS gives the separation between the star and the cloud. # units are log cm. The projected separation between star # and nebula is about 2 pm according to McLeod. This is # slightly more than 2 pc (log 2 pc 18.78 cm) radius 19**

## $# == this is a comment$ #<br># the cloud is ionized by a nearby star cluster, NGC 6611. The brightest<br># star is the O3 – O5 V star W205 which is about 2kpc distant<br># McLeod+15 http://adsabs.harvard.edu/abs/2015MNRAS.450.1057M #<br># 50 000 K blackbody, roughly an O3 – O5 V star<br>|blackbody, T=4.87e4 K # the AGN3 Table 2.3 entry for O4 V<br>|d(H) =49.70<br># # RADIUS gives the separation between the star and the cloud.<br># RADIUS gives the projected separation between star<br># and nebula is about 2 pc according to McLeod. This is<br># slightly more than 2 pc (log 2 pc 18.78 cm)<br>|rad

#### **28**

## **Gas density Chapter 8**

#### **DENSITY LAWS**

#### 8.1 Overview

Hydrogen plays a fundamental role in any astrophysical plasma because of its large abundance.<br>As a result the hydrogen density  $\lfloor \text{cm}^{-3} \rfloor$  is a fundamental parameter. Commands that specify how<br>the hydrogen density is

time $t_d$  $t_d = \frac{\Delta r}{c_s} \left[ \mathbf{s} \right]$  $(8.1)$ 

where  $\Delta r$  is the cloud thickness and  $c<sub>x</sub>$  is the sound speed (AGN3 eq 6.25)

#### **29**

## **Cloud density, Hazy 1 Chap 8**

- § **"hden" command, Chapt 8.8, sets log of total hydrogen density, cm-3**
- § **sets hydrogen density, molecular, atomic, and ionized**
- § **Density is kept constant by default** – **the H density is the same across the cloud**
- § **Other equations of state possible** – **Constant pressure, dynamical flows, power-laws**
- typical H II region density,  $n_{\text{H}} = 10^3 \text{ cm}^{-3}$

#### **HDEN command**

#### 8.8 hden 5.6, [proportional to R  $-2$ ,...]

The first number is the log of the total (ionic, atomic, and molecular) hydrogen density at the illuminated face of the cloud. This is the sum

 $n(H) = n(H^0) + n(H^+) + 2n(H_2) + \sum_{other} n(H_{other}) [\text{cm}^{-3}].$  $(8.13)$ 

If the optional keyword **linear** appears then the number is the density itself and not its log.<br>For situations where the hydrogen atom is close to LTE and the gas is hot, there is a problem in defining the neutral hydroge

These are described in the next sub-sections

**31**

utathuouy, i-4.o/c4 n # the Moms raute 2.3 entry fur o4 v<br>Q(H) 49.70

# RADIUS gives the separation between the star and the cloud.<br># RADIUS are log cm. The projected separation between star<br># and nebula is about 2 pc according to McLeod. This is<br># slightly more than 2 pc (log 2 pc 18.78 cm)

#<br># this is the log of the hydrogen density, cm—3<br>hden 3

**32**

## **May also specify**

- § **Gas composition, grains (grain-free solar composition by default)**
- § **Gas equation of state (often constant density)**
- § **Stopping criterion, often lowest gas**  kinetic temperature or physical thickness

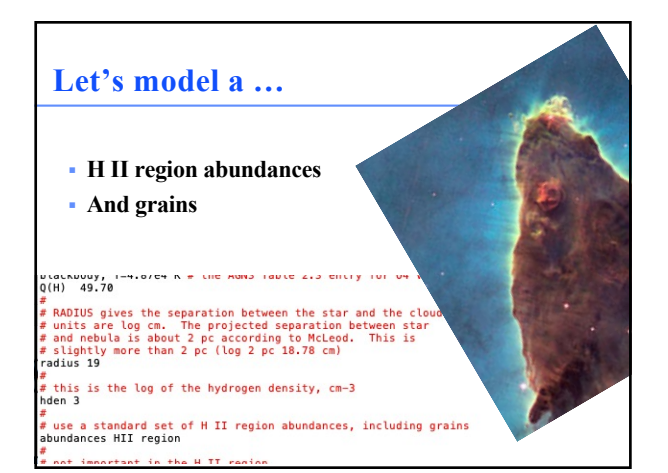

## **Composition, Hazy 1 Chap 7**

- § **Solar, no grains, by default**
- § **Other standard mixtures possible,**
- § **Stored in data / abundances**
- § **The composition used is reported at the top of the main output**

26 г. В.8000 Люг-4,4223 Lic-10.2676 В.:-10.000 Ст. -1,1220 № 1-4,1340 В.:-1,1370 Люг-4,2218 Нат.-0,5220<br>Луг-5,5229 А1: «4,4000 Заг-5,1370 Р.: «5,7929 № 1-4,1360 Ст. -1,1540 В.: «4,2230 Мг; -4,2218 Нат.-0,5220<br>Луг-7,8229 Grain Chemical Composition<br>C : -3.6259 0 : -3.9526 Mg: -4.5547 51: -4.5547 Fe: -4.5547

**36**

# **Chapter 7 CHEMICAL COMPOSITION** 7.1 Overview The default solar composition is summarized in Table 7.1. C and O abundances come from<br>photospheric abundances of Allende Prieto et al. (2002, 2001), while N, Ne, Mg, Si, and Fe are<br>from Hobveger (2001). The helium abunda

changed by altering or overwriting that file.

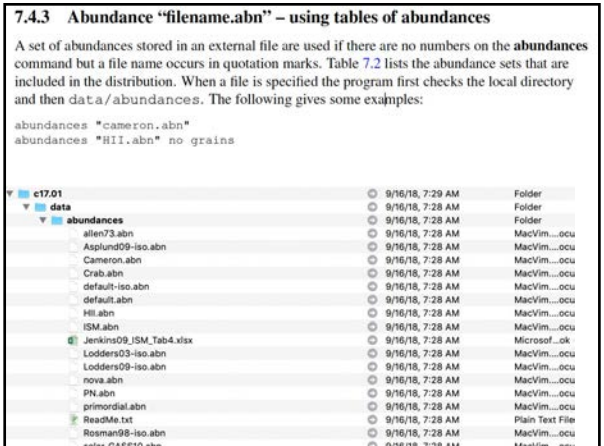

#### **Include some backgrounds**

```
doundances nii region<br>
\frac{m}{a}<br>
\neq not important in the H II region,<br>
\neq but will be critical when we<br>
\neq extend it to the PDR
cosmic ray background
 # cosmic microwave background at z=0
CMB
```
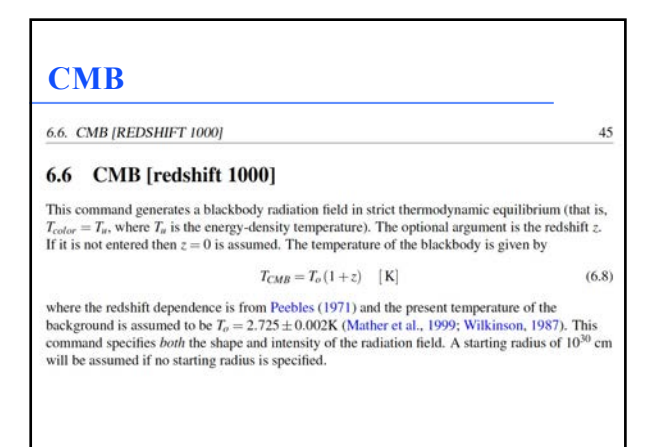

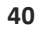

## **CMB sets both SED and intensity**

#### 4.4.2 Keeping shape and intensity commands together

It is not absolutely necessary to keep the ordered pairs of shape and intensity commands together but this is a good practice since some commands (those given in Table 4.1) specify *both* the shape *and* intensity of the incident radiation field. Problems arise if one of the commands giving both shape and intensity is entered between another pair of shape and intensity commands. For instance, the following will produce unintended results:

black body, temp = 5e5 K CMB, z=2<br>luminosity (total) 37

because the CMB command enters both the shape and intensity of the cosmic microwave background. In this example it comes after the **blackbody** command specifies a shape, but before<br>the **luminosity** command specifies the luminosity of the blackbody. As a result the intensity in plicitly entered by the CMB command will apply to the hot blackbody rather than the cosmic<br>incrowave background and the **luminosity** command will then incorrectly set the intensity of the<br>cosmic background blackbody sha warning if shape and luminosity commands are mixed together with a command that enters both

**41**

### **Background cosmic rays**

§ **Interstellar chemistry requires a source of ionization to work**

– **To get over "activation barrier" in reactions**

- § **The chemistry network will fail if ionization is not present**
- § **Galactic background cosmic rays provide this ionization in nature**
- § **Cosmic rays background, Chapt 11.6.1**

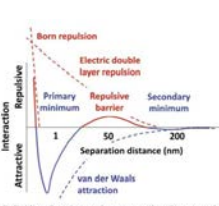

#### Fig. 2 Colloid n, and Bo double layer repul rep

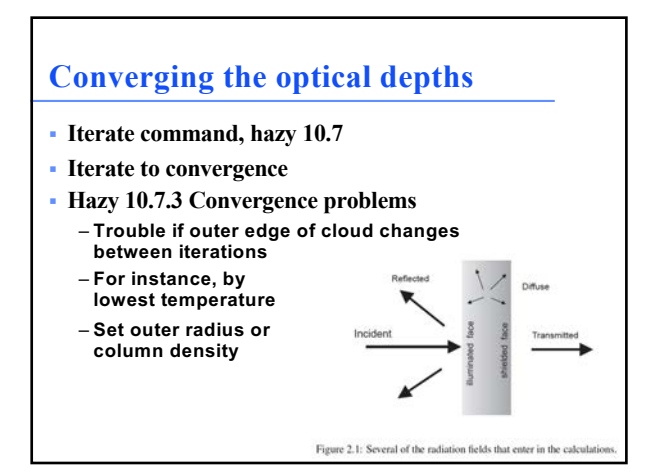

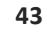

### **Iterate to converge optical depths**

- § **# we must iterate at least one time**
- § **# to establish line optical depths**
- § **iterate**
- § **# we only want the output for the last iteration**
- § **print last iteration**  § **#**

**44**

### **Did Cloudy end OK?**

§ **Check the last line of the output. It should say "Cloudy exited OK"**

**[Stop in cdMain at ../maincl.cpp:470, Cloudy exited OK]**

**45**

## **What Cloudy did**

- § **Transfer the beam of light into the cloud** – **Attenuate starlight by gas and dust opacity**
- § **Determine the level of ionization at every depth point**
- § **Determine the chemistry too**
- § **Solve for the gas kinetic temperature**
- § **Determine the populations of thousands of levels within hundreds of ions and molecules**
- § **Predict spectrum of thousands of lines**
- § **All self-consistently, with few free parameters**

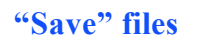

- § **The input contains a number of "save commands"**
	- **These are how we access part of the vast amount of information Cloudy computes**
- § **Keywords specify what to save**
- § **"Filename" to say where to save it**

#<br># save the spectrum<br>save continuum "M16.con" units microns last<br>#

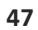

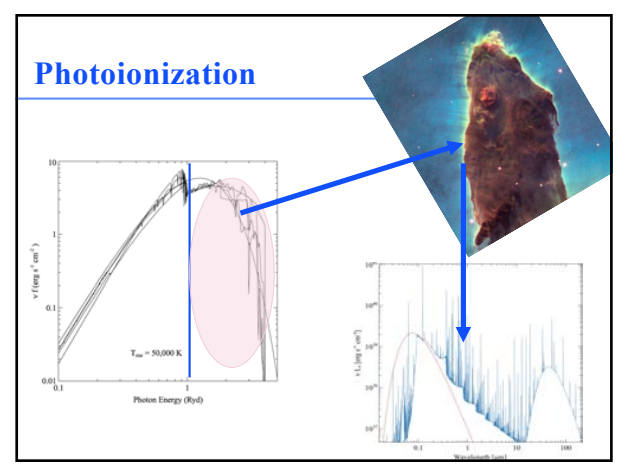

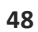

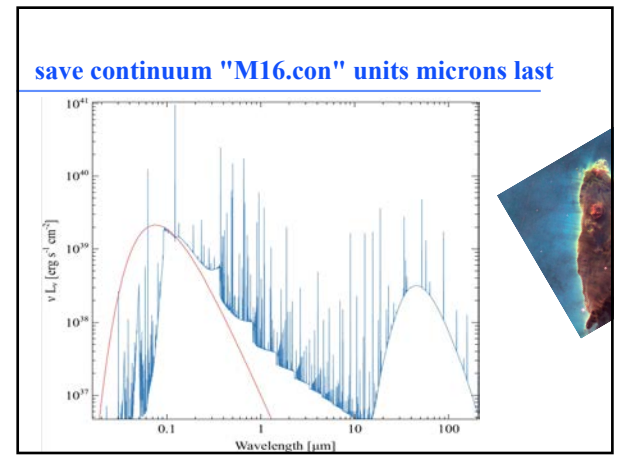

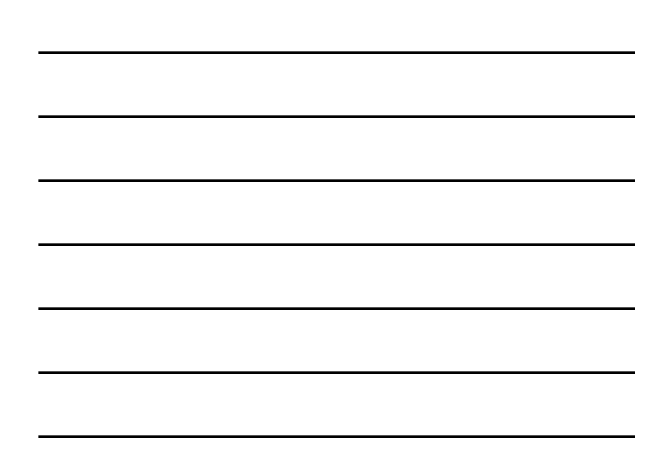

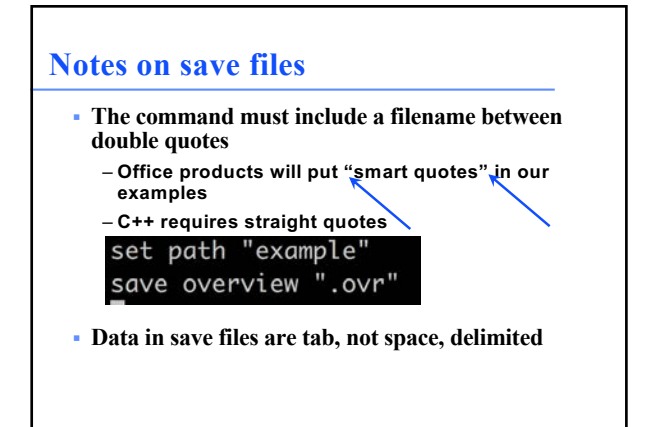

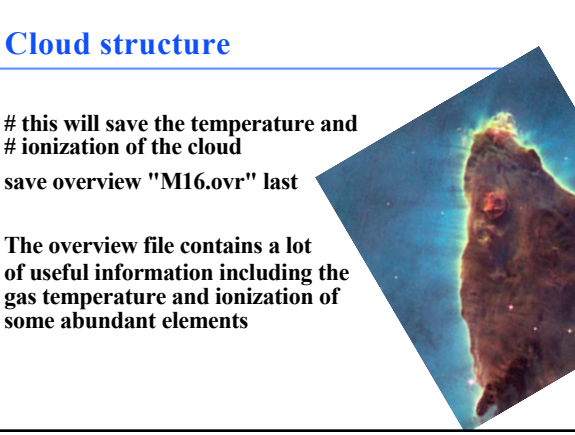

**51**

#### **Kinetic temperature**

- § **How hot the gas is.**  – **Grains present but have a different set of temperatures**
- § **The electron temperature or kinetic temperature is the only well defined temperature in the system**

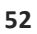

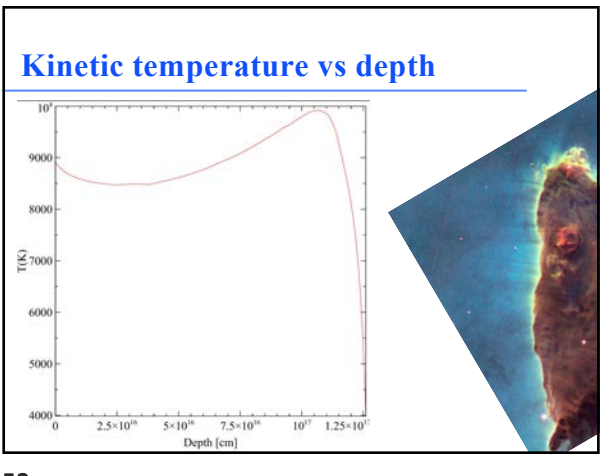

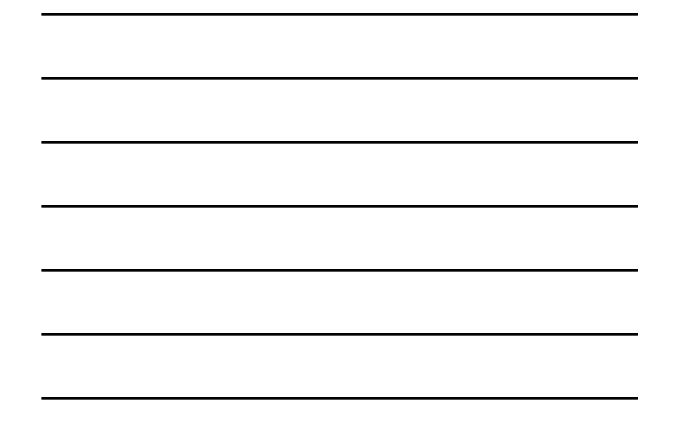

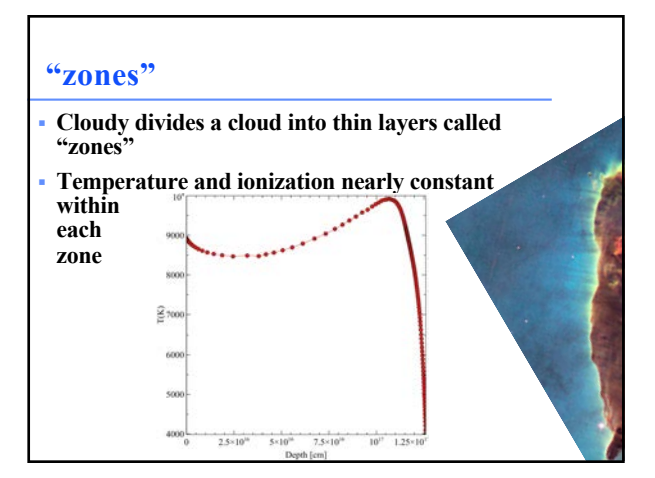

**54**

#### **Ionization fractions**

- § **The fraction of an element present in a particular ionization stage**
- § **More useful than the density of ions**

•  $0 \leq IF \leq 1$ 

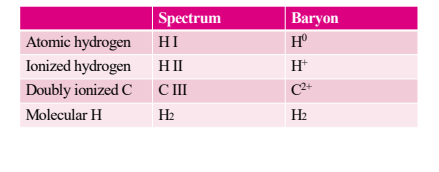

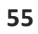

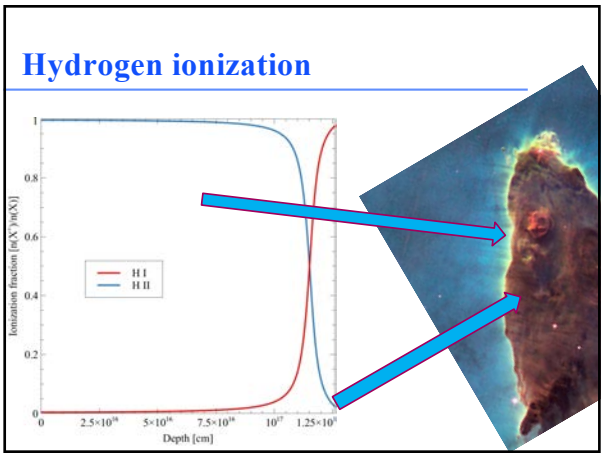

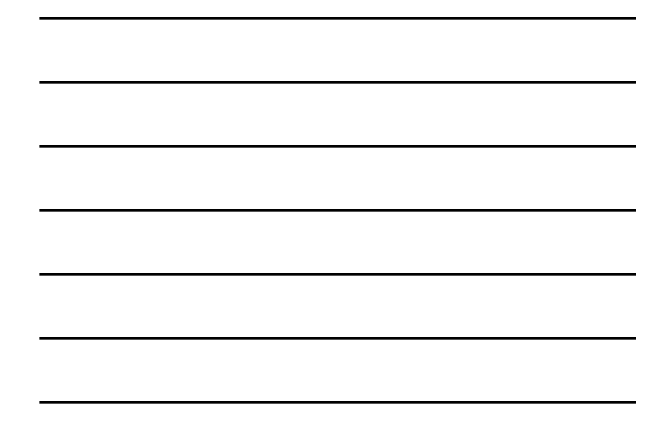

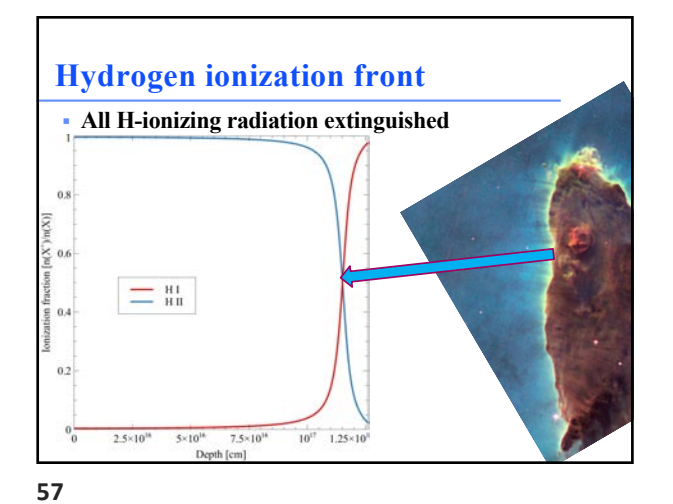

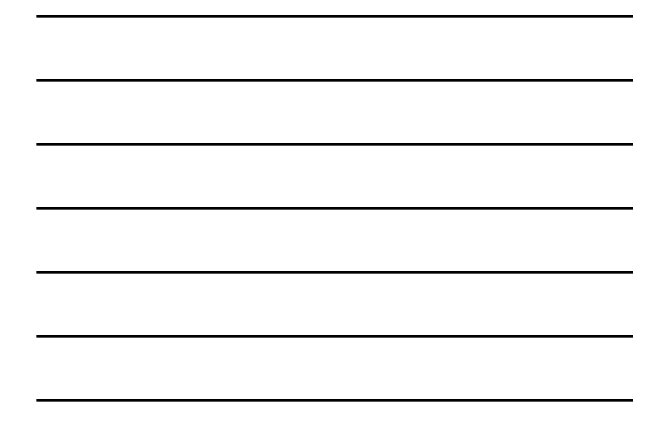

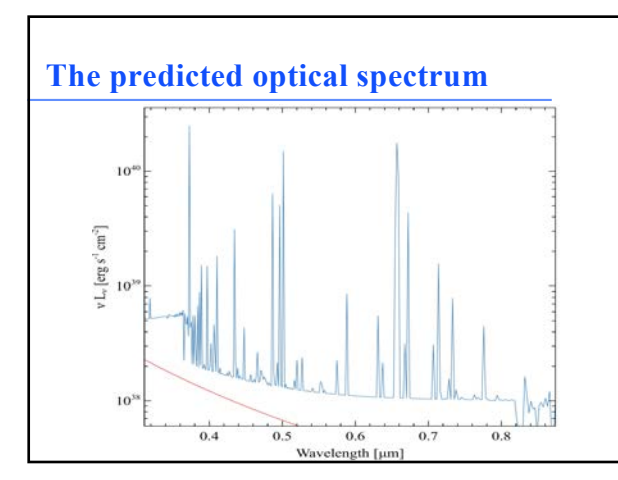

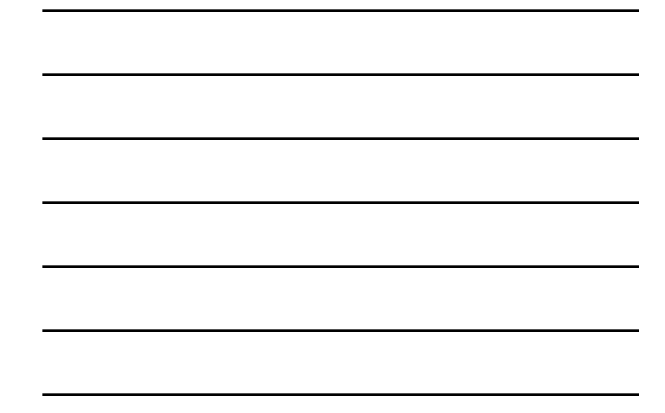

#### **Save continuum**

#### 16.41.5 The units option - changing the continuum units

By default, the energy units for the first column, which gives the wavelength or energy for each by telesting, the energy units for the link countinu, when gives the wavelength of energy for each point in the continuum, are Rydbergs. The units can be changed to any of several energy or wavelength units with the **unit** scale to be changed.

**Column 10 and 11.** Line and continuum labels indicate the lines and continuum edges that might contribute at that energy. The line label gives the label for the strongest line in the total spectrum (reflected plus outward

**59**

## **Save some line brightness vs depth # save line emissivity as a function of depth save line emissivity ".ems" last H 1 4861.33A O 1 6300.30A Blnd 3727.00A O 3 5006.84A end of lines**

**60**

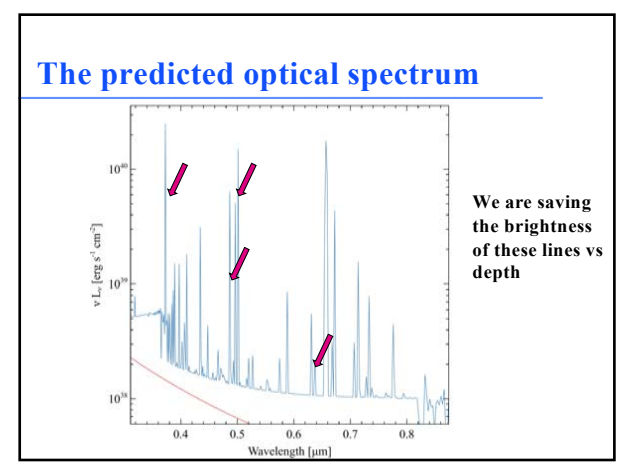

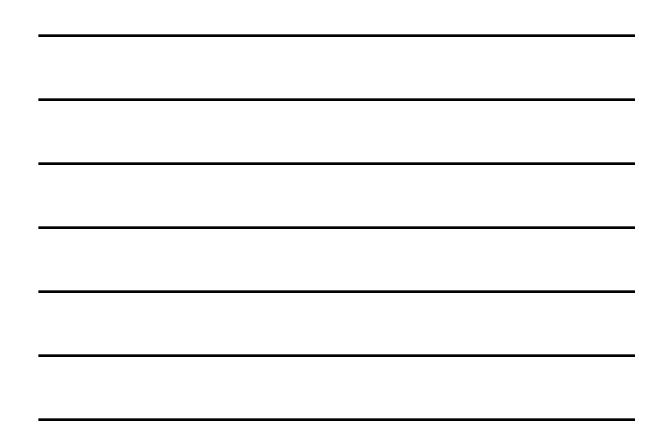

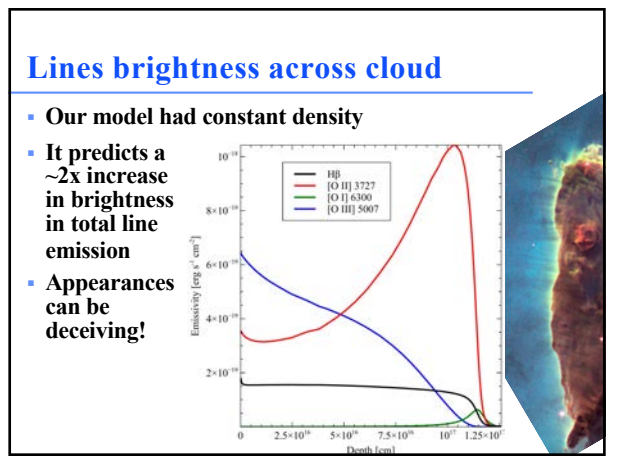

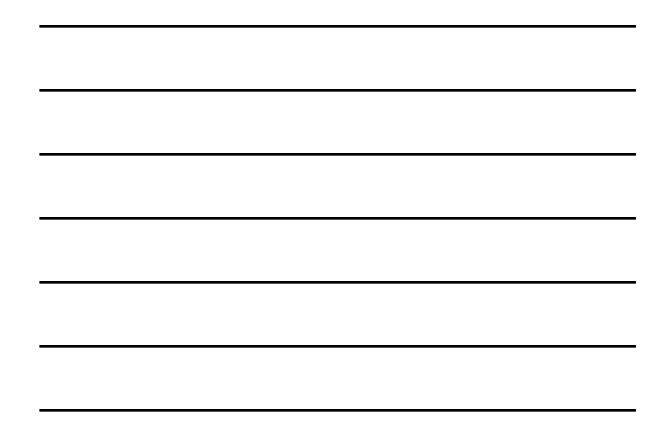

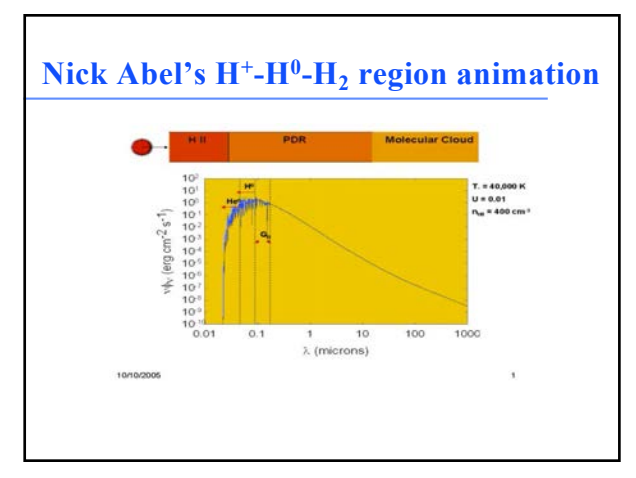